## aco

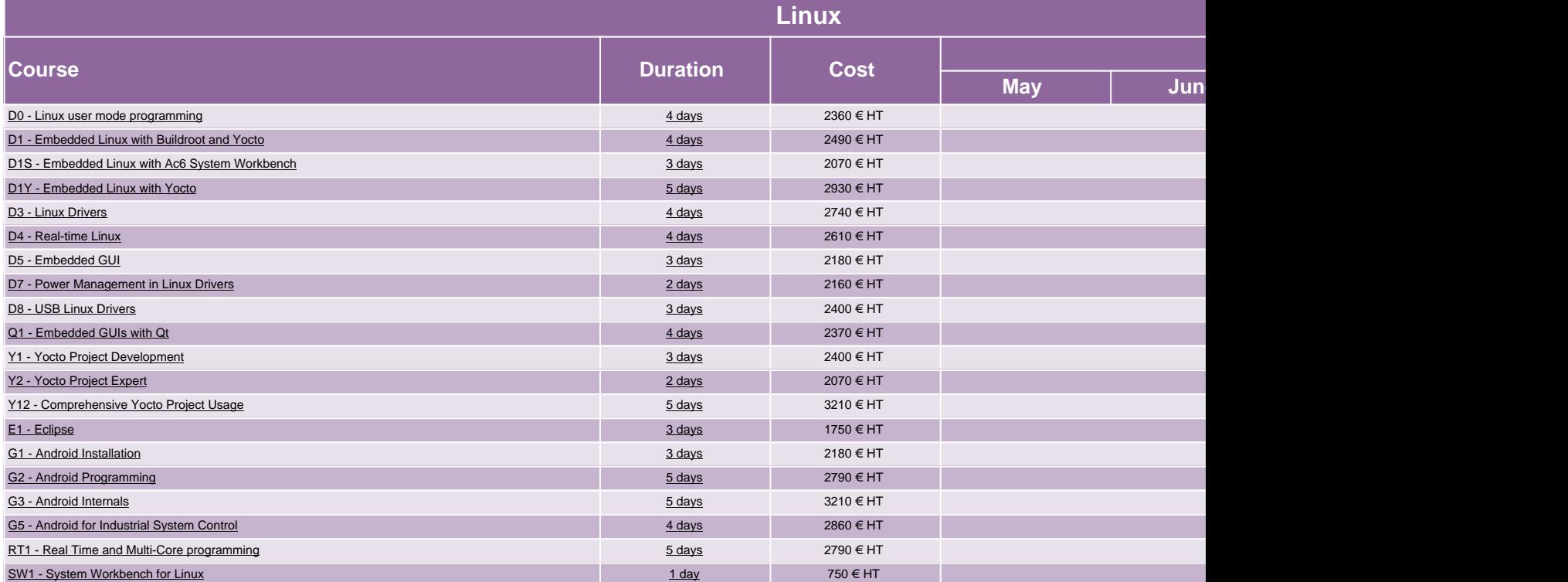